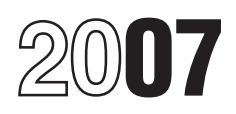

# Instructions for Form 2210

# Underpayment of Estimated Tax by Individuals, Estates, and Trusts

From 2010 to see if you<br>
once a penalty for underpaying your<br>
estimated tax and, if you do, to figure the<br>
and enter the penalty on line 31.<br>
and the set of the section and the set of the penalty on do, to figure the<br>
amou

**Event of** the penalty yourself and attach a considered the original returns is a reasonable cause, or<br> *completed Form 2210 to your return.* Figure 1.1 Figure 1.1 Figure 1.1 The underpayment was due to a completed Form 2210 to your return.

1 through 14, and enter the penalty on **Estates and trusts.** No penalty applies method). Subtract this amount from the line 17. to either of the following. The stock of the following total penalty you figured without regard to

Section references are to the Internal • If you use the regular method, check • A decedent's estate for any tax year<br>Revenue Code unless otherwise noted. the applicable boxes in Part II, complete ending before the date tha Revenue Code unless otherwise noted. the applicable boxes in Part II, complete ending before the date that is 2 years of the decedent's death.

**Form 2210**<br>
In most cases, you do not need to file<br>
Form 2210. The IRS will figure any<br>
penalty you owe and send you a bill. See<br>
The IRS Will Figure the Penalty for You,<br>
below. Use the chart at the top of page 1<br>
of For

The penalty is figured separately for See chapter 2 of Pub. 505, Tax each installment due date. Therefore, you Withholding and Estimated Tax, for the **The IRS Will Figure the** each installment due date. Therefore, you Withholding and Estimated Tax, for the may over the penalty for an earlier due<br>
Penalty for You date even if you paid enough tax later to definition of gr Because Form 2210 is complicated, we make up the underpayment. This is true<br>strongly encourage you to let the IRS even if you are due a refund when you file figure the penalty. If you owe it, we will<br>figure the penalty. If April 15, 2008, we will not charge you using the annualized income installment Fishermen, to see it you owe a penalty.<br>interest on the penalty if you pay by the method. For details, see the Schedule AI you do not meet test

date specified on the bill.<br>
If you want us to figure the penalty for<br>
you, complete your return as usual. Leave<br>
the penalty life your area instructions, "return"<br>
you, complete your return as usual. Leave<br>
the penalty li

**Other Methods of Figuring**<br> **the Penalty**<br>
We realize that there are different ways to<br>
figure the correct penalty. You do not<br>
figure the correct penalty. You do not<br>
figure the correct penalty. You do not<br>
figure the co

General Instructions and enter the penalty on lines 1. **Figure 18 through 26, and the penalty on line 31. •** A trust that was treated as owned by **•** If you use the annualized income • If you use the annualized income the decedent if the trust will receive the installment method, check the applicable residue of the decedent's estate under **Purpose of Form** installment method, check the applicable residue of the decedent's estate under<br> **Purpose of Form** boxes in Part II, complete lines 1 through the will (or if no will is admitted to probate,

**Who Must File** smaller of:<br>
• 90% of the tax shown on your 2007 tax do not owe a penalty for underpaying<br>
estimated tax.<br>
estimated tax.

**Exceptions to the Penalty** casualty, disaster, or other unusual<br>Veu will not bave to noy the nanelty if circumstance, and it would be inequitable

However, if you are required to file the anight of the anight of penalty to be waived).<br>
However, if you are required to file 2. The total tax shown on your 2007 • If you checked box B, complete<br>
Form 2210 through line 16 Form 2210 because one or more of the<br>boxes in Part II applies to you, you must<br>complete certain lines.<br>• If you use the short method, check the<br>applicable boxes in Part II, complete lines<br>applicable boxes in Part II, comp the waiver, and enter the result on line 17 tuition program not used for qualified<br>
(line 31 for the regular method). education expenses.<br>
■ Attach Form 2210 and a statement to A Tax on Archar MSA Modioare. If you can use

your return explaining the reasons you Advantage MSA, or health savings borm 2210 for qualifications), completions were unable to meet the estimated tax account distributions not used for lines 10–14 to figure your total r

requirements and the time period for<br>
which you are requesting a waiver. <br>
■ If you are requesting a waiver due to<br>
<br>
The section 72(m)(5) excess benefits tax.<br>
<br>
The section 72(m)(5) excess benefits tax.<br>
<br>
In certain ci

circumstance, attach documentation such<br>as copies of police and insurance and insurance of property.<br>company reports.<br>company reports.<br>company reports.<br>company reports.<br>company reports.

provide and decide whether to grant your include request for a waiver.

amounts shown on your amended return  $67$ , and  $68$ ; or Form 1040NR-EZ, line 18.  $\frac{1}{18}$  as having been withheld evenly to figure your underpayment. If you file an For an estate or trust, enter the amount throughout th to figure your underpayment. If you file an the year, you are considered amended return after the due date, use from Form 1041, line 24e.

**Exception.** If you and your spouse file a **LINE 8** in the surfacture of the tax shown on your 2006 tax shaded in column (a). previously filed separate returns, use the return (110% of that amount if the **Column A** 

Form 1040NR-EZ, line 15. For an estate of this Form 2210. heading. For most taxpayers, this is or trust, enter the amount from Form  $\frac{m}{\sqrt{m}}$ 

• Tax from recapture of investment<br>credit, low-income housing credit,<br>qualified electric vehicle credit, Indian<br>employment credit, new markets credit, or<br>credit for employer-provided childcare<br>facilities.<br>facilities.<br>the 2

IRA or other qualified retirement plan, (b)

education savings account or a qualified

date you became disabled.<br>
• If you are requesting a waiver due to a <sup>•</sup> Interest due under sections 453(l)(3) **Line 12**<br>
casualty, disaster, or other unusual and 453A(c) on certain installment sales

mpany reports.<br>The IRS will review the information you • Tax on electing small business trusts wages to your employees.<br>wide and decide whether to grant your included on Form 1041, Schedule G,

Fract for a waiver.<br> **Additional Information**<br>
See Pub. 505, chapter 4, for more details<br>
and examples of filled-in Forms 2210.<br>
For guidance on figuring estimated<br>
For guidance on figuring estimated<br>
For guidance on figur

• Household employment taxes, before withholding, the instructions for subtracting any advance EIC payments completing Part IV are modified as subtracting any advance EIC payments follows. made to your employees. Do not include<br>this amount if you will enter -0- on Form 1. Skip column (a). **Specific Instructions** this amount if you will enter -0- on Form 1. Skip column (a).<br>2210. line 6. and the amount on line 4 2. In line 18, column (b), enter 2210, line 6, and the amount on line 4 2. In line 18, column (b), enter<br>(excluding household employment taxes) one-half of the amount on line 9 of Part I

previously filed separate returns, use the return (110% of that amount if the<br>amounts shown on the joint return to adjusted gross income shown on that **Section A—Figure Your**<br>figure your undernayment. The return is more th figure your underpayment.<br>The return is more than \$150,000, or, if mateurs is married filing separately for 2007, more **Line 1** than \$75,000). Figure your 2006 tax using **Line 18** Enter the amount from Form 1040, the taxes and credits shown on your 2006 Enter on line 18, columns (a)−(d), the line 57; Form 1040A, line 35; tax return. Use the same type of taxes amount of your required installment for i<br>Torm 1040NR, line 52; or same and credits as shown on lines 1, 2, and 3 the due date shown in each column and credits as shown on lines 1, 2, and 3 of this Form 2210.

contract entered into after June 20, 1988. enter the amount from line 5 on line 9. payments as of the date you paid the <br>• Tax on distributions from a Coverdell However, see Exceptions to the Penalty wages to your employee However, see *Exceptions to the Penalty* on page 1.

• Attach Form 2210 and a statement to • Tax on Archer MSA, Medicare Form 2210 for qualifications), complete view our return explaining the reasons you advantage MSA, or health savings

For guidance on figuring estimated compensation plan that fails to meet 1040NH-EZ and did not receive wages a<br>taxes for trusts and certain estates, see certain requirements.<br>Notice 87-32, 1987-1 C.B. 477.

(excluding household employment taxes) one-half of the amount on line 9 of Part **I**<br>(unless you are using the annualized<br>income installment method).<br>income installment method).

**Payment**<br>
Complete lines 1–9 to figure your<br>
Enter the taxes withheld from Form 1040, the 19, column (b), enter the Enter the taxes withheld from Form 1040,<br>
Enter the taxes withheld from Form 1040, ine 38, the 2007 tax y Fequine a multiple and payment.<br>
If you file an amended return by the<br>
due date of your original return, use the<br>
amounts shown on your amended return<br>
amounts shown on your amended return<br>  $67$ , and  $68$ ; or Form 1040NR,

the amounts shown on the original return. The mono-these amounts from the original return. The comment of the s<br> **Exception** If you and your spouse file a **Line 8** and the amounts of the amounts shown on the original retur

or trust, enter the amount from Form and the type of trust, enter the amount from Form and the type of the required annual but you did not file a joint return for 2007,<br> **Line 2**<br>
Enter the total of the following amounts

• Tax on early distributions from (a) an If you did not file a return for 2006 or withheld. If you are a household employer<br>IRA or other qualified retirement plan, (b) your 2006 tax year was less than 12 and made advance E an annuity, or (c) a modified endowment months, do not complete line 8. Instead, include those payments as estimated tax

you made by April 15, 2007; in column *Payments after 12/31/07 through 4/15/08* (b), enter payments you made after April *Before completing* Section B, read 15 through June 15, 2007; in column (c), *the following instructions through* enter payments you made after June 15 enter payments you made after June 15 **CAUTON** *line 30, including the step including the step including through Example 9.* through September 15, 2007; and in column (d), enter payments you made<br>after September 15, 2007, through applying the appropriate rate against<br>January 15, 2008. each underpayment shown on line 25.

• For withheld federal income tax and The rates are established at various entire rate period, use the chart below to excess social security or tier 1 railroad times throughout the vear. For the period determine the number excess social security or tier 1 railroad times throughout the year. For the period determine the number of days to enter in<br>The chart is organized in the 2007 Form 2210, there each column. The chart is organized in have paid one-fourth of these amounts on were two rates in effect over two rate the same format as Form 2210, Part IV, each nayment due date unless you can periods. If an undernayment remained Section B. each payment due date unless you can periods. If an underpayment remained<br>show otherwise. example in paid for more than one rate period, t

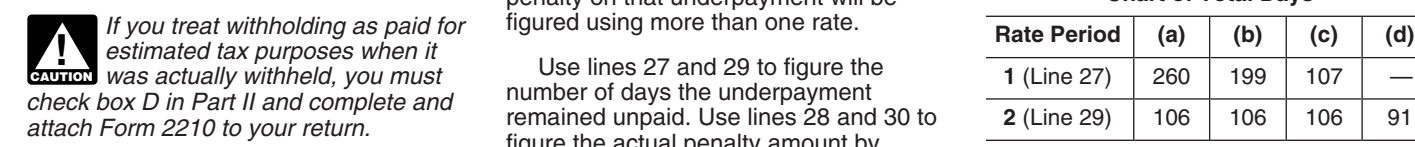

• Include in your estimated tax payments applying the rate to the underpayment for For example, if you have an<br>
any overpayment of tax from your 2006<br>
tax return that you elected to apply to Your payments are applied first return by the due date, treat the installment. It does not matter if you *When you make a payment during*<br>overpayment as a payment made on April designate a payment for a later period. **TIP** a rate period, see Table 4-1 (P 15, 2007. Payments made after the due<br>data (pot including ortanoians) are<br>*Example 2.* You had a \$500

and the state of \$4,000 withheld from your wages and the state of \$4,000 withheld from your wages and the state of \$1,200 to cover the state of \$4,000 withheld from your wages and this payment. However, \$500 of the sex of

due by January 31, 2008, include on line made after April 15, 2007, in the following first payment listed in Table 1. If no<br>19, column (d), the amount of tax you pay tables.

17, 2007, it is considered paid on April 15, In Table 1, list any overpayment from was made on 4/30/07 in the amount of vour 2006 return applied to your 2007

• If you paid estimated tax on September estimated tax payments as paid on  $4/15/07$ . List any payment made on a

Line 25<br>
If line 25 is zero for all payment periods,<br>
you do not owe a penalty. But if you<br>
the payments after 4/15/07 through 12/31/07<br>
Payments after 4/15/07 through 12/31/07<br>
Table 1. See the instructions<br>
below and the

# In column (a), enter the tax payments **Section B—Figure the Penalty**

**!**

When figuring your payment dates and The penalty is figured for the number of any amounts to enter on line 19 of each days that the underpayment remained

covered by the 2007 Form 2210, there unpaid for more than one rate period, the penalty on that underpayment will be

check box D in Part II and complete and<br>attach Form 2210 to your return.<br>attach Form 2210 to your return.<br>attach form 2210 to your return.

date (not including extensions) are<br>treated as made on the date of payment.<br>The June 15 installment required a<br>payment of \$1,200. On June 10, you<br>not income by payment of \$1,200. On June 10, you<br>**Rate Period 1 Example 1.** You had federal income payment of \$1,200. On June 10, you **Rate Period 1**<br>of \$4,000 withheld from your wages made a payment of \$1,200 to cover the First, complete Section B, column (a),

(withholding) in columns (b), (c) and (d). **List your payments made after 4/15/07. Line 27** Before figuring your penalty in Section B, Enter on line 27, column (a), the number<br>• If you file your return and pay the tax it will be helpful to list the payments you of days from 4/15/07 to the date of the<br>• due by Jan

with your tax return. In this case, you will<br>not owe a penalty for the payment due on<br>January 15, 2008.<br>In each table, list only the payments<br>made during the dates shown in the table<br>heading. Follow the instructions under<br> *Line 19* to determine the date of payment. and your first payment shown in Table In Table 1, list any overpayment from your 2006 return applied to your 2007  $\frac{$3,000}{4/15}$  to 4/30) on line 27, column (a). 16 or 17, 2007, it is considered paid on 4/15/07. List any payment made on a **Line 28**

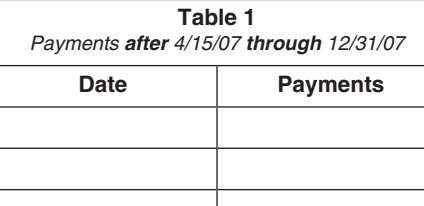

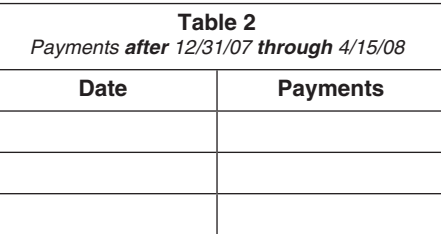

days that the underpayment remained<br>
column, apply the following rules.<br>
• For withheld federal income tax and<br>
• For withheld federal income tax and<br>
• The rates are established at various<br>
entire rate period, use the cha

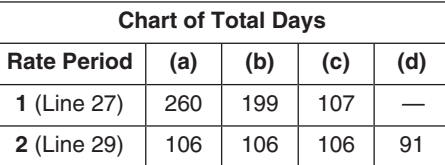

overpayment as a payment made on April designate a payment for a later period. *a rate period, see Table 4-1 (Pub.* **TIP**

payments are listed, enter "260" (see the<br>Chart of Total Days, above).

September 15, 2007, to the extent it is balance due for your 2007 return on<br>applied to the third required installment. Table 2. Use the date you filed your<br>return or 4/15/08, whichever is earlier, as and enter the result.

file Form 2210 with your return. If you **Date Date Payments If there are payments listed in Table 1.**<br>Checked box E, you must file page 1 of **Payments** Depayments On a separate sheet of paper, apply the checked box E, you must file page 1 of Checked box E, you must file page 1 of On a separate sheet of paper, apply the<br>
Form 2210 with your return. first payment to the underpayment shown<br>on line 25, column (a). The on line 25, column (a). The In certain circumstances, the IRS will "underpayment" for the computation on<br>"underpayment" for the computation on waive all or part of the underpayment" waive all or part of the underpayment penalty. See *Waiver of Penalty* beginning to the line 25, column (a), underpayment.<br>on page 1. If the first payment is not enough to

reduce the column (a) underpayment to  $$9.86 ($3,000 \times (15 \div 365) \times .08)$  and lines 29 and 30. Generally, use the same zero, see condition 4 and *Example 7* on  $$113.97 ($2,000 \times (260 \div 365) \times .08)$ . zero, see condition 4 and *Example* 7 on  $$113.97 ($2,000 \times (260 \div 365) \times .08)$ . steps as explained under the instructions this page. If the payment is more than the **steps** as explained 1. But use the dates and this page. If the payment is more than the underpayment, apply only an amount interest rate shown on lines 29 and 30<br>
equal to the underpayment and use that  $\frac{p_{\text{ays}}}{p_{\text{ays}}}\sim$  and the payments listed in Table 2. equal to the underpayment and use that

**If there are no payments listed in**<br>**Table 1.** The "underpayment" is the **If an underpayment belonge someing** Enter "106" on line 29, column (a).

computation for column (a) on lines 27  $\frac{4}{300}$   $\frac{3,500}{6/1}$  and 28. This second computation is to installment method in figuring any earlier figure the penalty on the underpayment  $\frac{25}{5000}$   $\frac{4}{300}$   $\frac{3,50$ balance; that is, the portion of the the To use the annualized income underpayment that remained unpaid for the Tour underpayment on the Touse the annualized income underpayment on the underpayment on the underpayment on t

computation is the remaining balance of 6/22), and "260" days (from 4/15 to 4. Attach both Form 2210 and the underpayment.

the underpayment.<br>
c. Go to line 29 to figure the penalty<br>
on the underpayment balance for Rate<br>
S6.99, computed as follows:<br>
Feriod 2.<br>
Example 6. Assume the same facts<br>
S6.99, computed as follows:<br>
(\$3,000 (first paymen \$2,000. On line 27, enter "15" and "260"  $$1,000$ .<br>
to reflect the number of days from 4/15 to  $$1,000$ .<br>
the \$3,000 nayment (4/30) and the  $$3,000$  nayment (4/30) and the  $$3,000$  nayment (4/30) and the **Rate Period 2** wages as an employee subject to U.S.<br>number of days to the end of the rate in an underpayment balance remains after income tax withholding, follow these number of days to the end of the rate If an underpayment balance remains after Income tax withholding, follow these<br>period. On line 28, enter the penalty for applying any payments in Table 1, figure modified instructions f

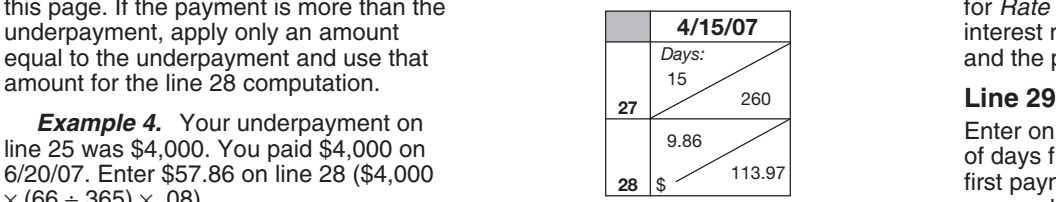

 $\times$  (66 ÷ 365)  $\times$  .08).<br> **Example 5.** Your underpayment on<br>
line 25 was \$5,000 and you paid \$8,000<br>
on 4/30/07. Because your payment was<br>
on 4/30/07. Because your payment was<br>
on 4/30/07. Because your payment was<br>
on 4 \$16.44 on line 28 (\$5,000 × (15 ÷ 365) × installment period. Then figure the penalty **Example 9.** Assume the same tac<br>.08). for each amount listed on line 25. See as in *Example 8* . The return was filed<br>and full paid 4/15

**Table 1.** The "underpayment" is the Table 1. The "underpayment" is the Table 1. The "underpayment balance, which after applying all the payments, figure the Enter \$20.27 on line 30 (\$1,000 x (106 ÷ equals the amount on l

**Determine if You Need To Make**<br> **Additional Computations for**<br>
Column (a)<br>
Whether you need to make additional<br>
Whether you need to make additional<br>
Computations depends on which of the<br>
rade two payments: \$3,500 on 4/30/ 1. **The first (or only) payment listed**<br> **in Table 1 was enough to reduce the**<br> **in Table 1 was enough to reduce the**<br> **in Table 1 was enough to reduce the**<br> **in the** two entries on lines 27 and 28<br> **in the** two endergine

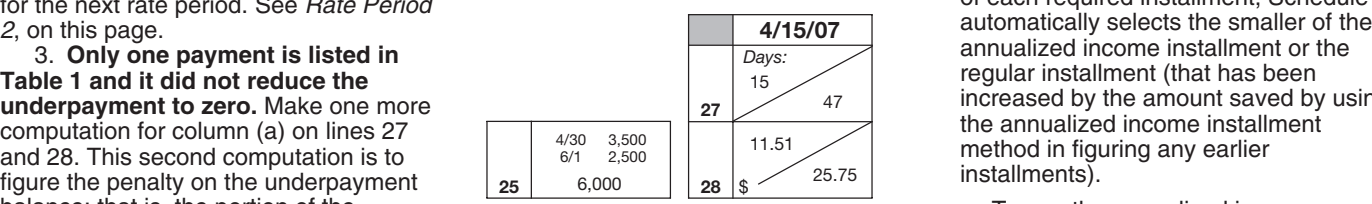

underpayment that remained unpaid for **Example 8.** Your underpayment on installment method, you must do all of the<br>the entire period. In this case, enter line 25, column (a), is \$8,000 and you the entire period. In this case, enter<br>
another number in the entry space for<br>
ilnes 27 and 28, as follows.<br>
a. On line 27, enter "260," the total<br>
and \$4,000 on 6/22/07. Lines 27 and 28<br>
and \$4,000 on 6/22/07. Lines 27 a

period. On line 28, enter the penalty for applying any payments in Table 1, figure modified instructions for applying any payments in Table 1, figure modified instructions for the penalty attributable to that balance on 1. the penalty attributable to that balance on

**Example 4.** Your underpayment on<br>
line 25 was \$4,000. You paid \$4,000 on<br>  $6/20/07$ . Enter \$57.86 on line 28 (\$4,000<br>  $\times (66 \div 365) \times .08)$ .<br>  $(66 \div 365) \times .08$ .

**Table 1 and it did not reduce the**<br> **underpayment to zero.** Make one more<br> **underpayment to zero.** Make one more<br> **underpayment to zero.** Make one more<br> **underpayment to zero.** Make one more<br> **underpayment to zero.** Make

period that is effectively connected with a **U.S. trade or business.** 

- 
- 
- In column (b), 72%.<br>• In column (c), 45%.<br>• In column (d), 30%.

by 2.4, 1.5, and 1, respectively.

4. Enter on line 22, column (b), one-half of the amount from Form 2210, Part I, line 9. In columns (c) and (d), enter one-fourth of that amount.

**5.** Skip column (b), lines 20 and 23.

## **Part I—Annualized Income Installments** *Stop here and enter the amount from line 5 on Schedule AI,*

## **Line 1**

For each period (column), figure your total income minus your adjustments to<br>income. Include your share of partnership or S corporation income or loss items for

If you are self-employed, be sure to<br>take into account the deduction for<br>one-half of your self-employment tax. To figure this amount for each period,<br>complete Schedule AI, Part II, and divide complete Schedule AI, Part II, and divide **Deduction for Exemptions Worksheet—Line 10** the amount in columns (a)–(d) on line 34 by 8, 4.8, 3, and 2, respectively.<br>**Line 2** 

Estates and trusts, do not use the amounts shown in columns (a)–(d). Instead, use 6, 3, 1.71429, and 1.09091, respectively, as the annualization amounts.

If you itemized your deductions, multiply line 4 of each column by line 5 and enter the result on line 6. But if line 3 is more than \$156,400 (\$78,200 if married filing separately), use the worksheet on this

Line 10<br>For each column, multiply \$3,400 by your total exemptions. But if line 3 is more than the amount shown below for your filing status, use the worksheet on this page to figure the amount to enter on line 10. Complete the worksheet for each period,

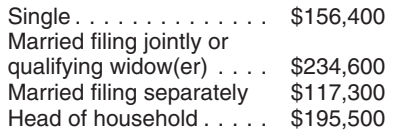

# 2. Enter on line 1 your income for the **Itemized Deductions Worksheet—Line 6**

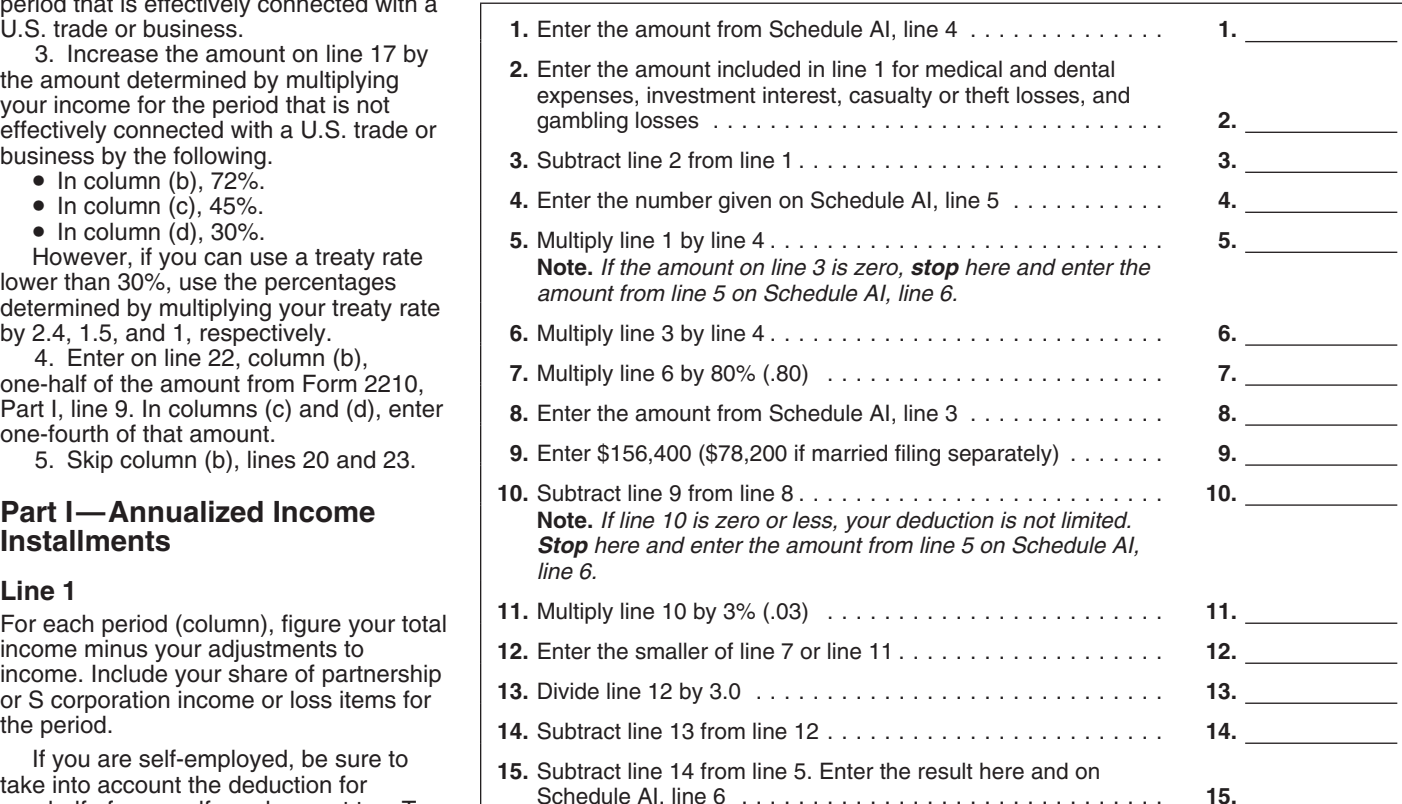

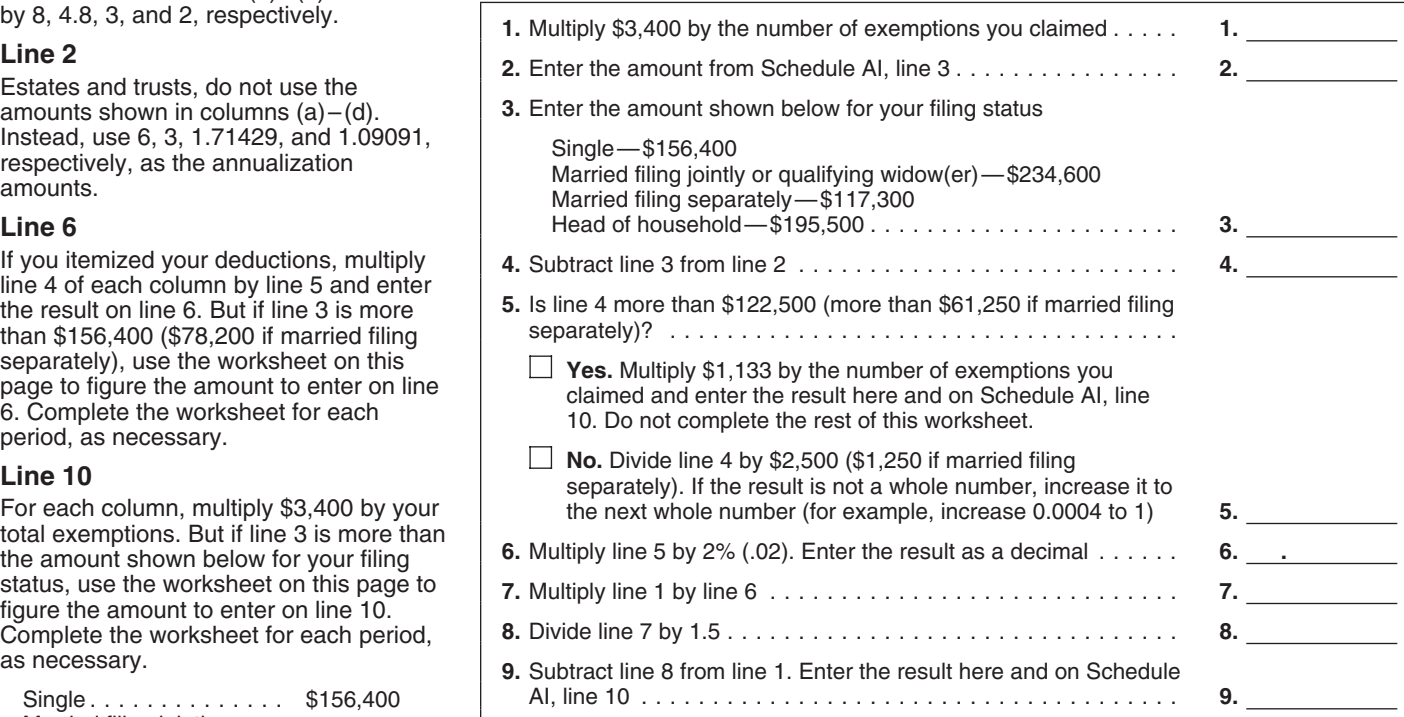

Worksheet, Foreign Earned Income Tax appropriate worksheet in Pub. 505,<br>Worksheet (see note), Schedule J, or chapter 4. Worksheet (see note), Schedule J, or Form 8615.

To compute the tax, use the Tax Table, **Note.** If you need to compute tax using Enter all of the other taxes you owed Tax Computation Worksheet, Qualified the Qualified Dividends and Capital Gains because of events that oc Tax Computation Worksheet, Qualified becaused Dividends and Capital Gains because of events that occurred during<br>Dividends and Capital Gain Tax **Tax Worksheet or the Foreign Earned** because the months shown in the column Tax Worksheet or the Foreign Earned Worksheet (see note), Schedule D Tax Income Tax Worksheet, use the headings. Include the same taxes used to

# **Line 12 Line 14**

Schedule I of Form 1041. Figure alternative minimum taxable income<br>hased on your income and deductions To figure your net earnings from who file this form is shown below.

occurred during the months shown in the you are complying with these laws and collect the right column headings. These are the credits allow us to figure and collect the right

my item of income or deduction used to<br>figure each credit. For example, if your<br>earned income (and AGI) for the first to a form or its instructions must be<br>period (column (a)) is \$8,000 and you<br>qualify for the earned incom *Schedule AI*, in chapter 4 of Pub. 505.

# **Part II—Annualized Self-Employment Tax**

If you had net earnings from self-employment during any period,

figure Form 2210, Part I, line 2 (except complete Part II for that period to figure The time needed to complete and file<br>self-employment tax), plus the tax from your annualized self-employment tax. In this form will vary d

nimum tax (AMT).<br>To figure the AMT, individuals use complete a separate Part II for each 1545-0074 and is included in the<br>rm 6251, Alternative Minimum Tax- spouse. Enter on line 13 the combined estimates shown in the instr Form 6251, Alternative Minimum Tax— spouse. Enter on line 13 the combined estimates shown in the instructions for<br>Individuals; estates and trusts use amounts from line 34 of both Parts II. Inter individual income tax retur

based on your income and deductions To figure your net earnings from<br>during the periods shown in the column self-employment on line 26, multiply your

For each column, enter the credits you<br>are entitled to because of events that the information. We need it to ensure that<br>occurred during the months shown in the you are complying with these laws and to

When figuring your credits, annualize subject to the Paperwork Reduction Act<br>any item of income or deduction used to unless the form displays a valid OMB

self-employment tax), plus the tax from your annualized self-employment tax. this form will vary depending on individual<br>Form 4972, Tax on Lump-Sum tax from the vou are married and filing a joint circumstances. The estimat Form 4972, Tax on Lump-Sum<br>Distributions, and any alternative **the set of the set of the set of the set of the set of the set of the set o**<br>minimum tax (AMT). The set earnings from self-employment, approved under OMB contr amounts from line 34 of both Parts II. their individual income tax return. The<br>estimated burden for all other taxpayers

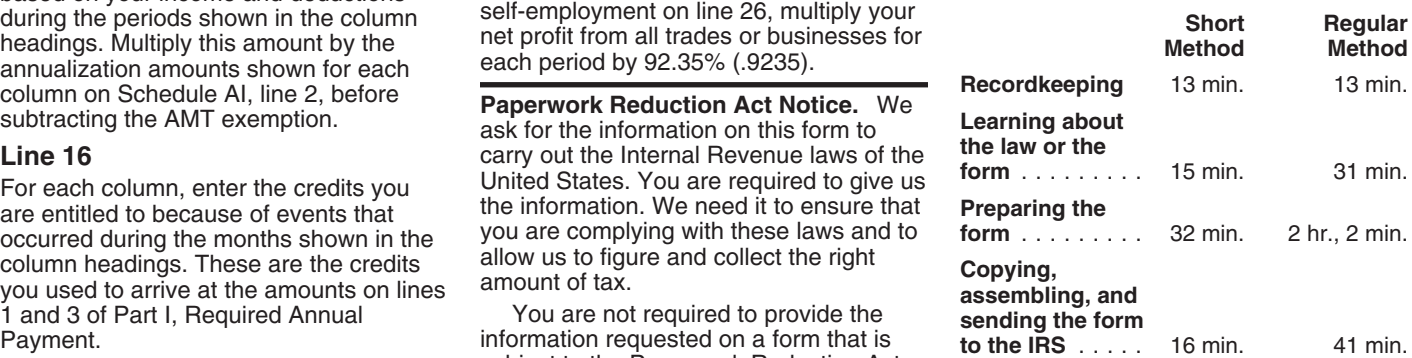